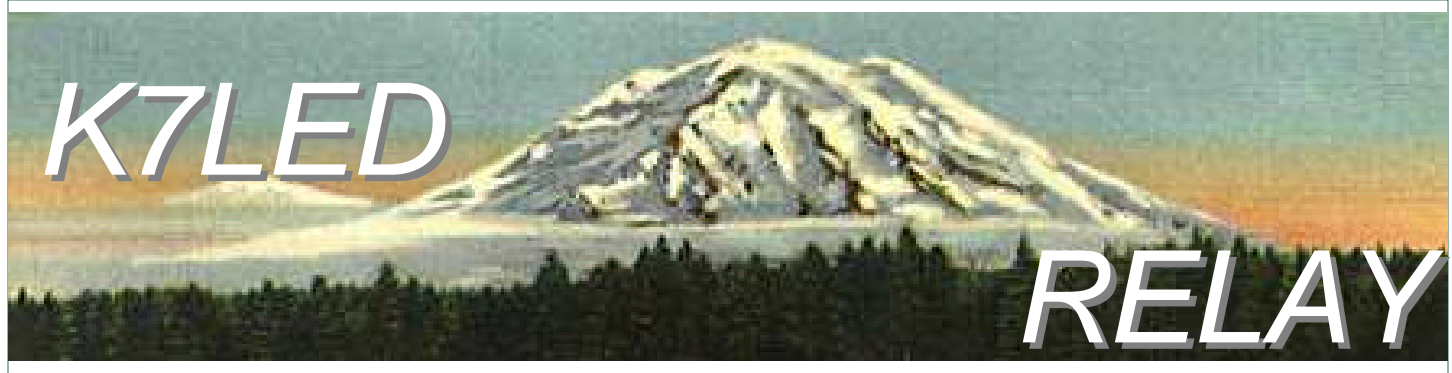

**Volume 31, Issue 1 January 2002 Mike and Key Amateur Radio Club - Seattle, Washington**

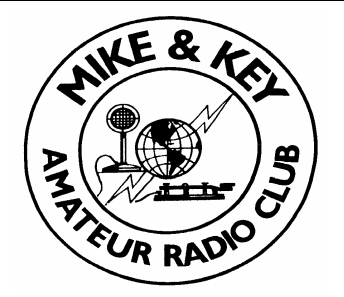

**President** Jack Grimmet N7IHS **Vice-President** Jo Hallstrom KB7UFM **Secretary** Kim Wolborsky KD7FYD **Treasurer** Jack Burrell N7ZS **Activity Mngr/ Newsletter** Michael Dinkelman N7WA **Radio Officer** Ken Rau K7YR

### **Trustees**

**#1/Chairman of the Board** Brendan Burget KD7IKV

- **#2** Barry Wolborsky KC7YB
- **#3** Steven Cook KD7IQL
- **#4** Dick Radford WA7NIW
- **#5** Alan Hughes KB7SVU

 **Web Page** www.mikeandkey.com

 **e-mail** info@mikeandkey.com

 **Reflector** http:// groups.yahoo.com/mkarc

 **Send dues to:** Jack Burrell N7ZS 108 130th Place NE Bellevue, WA 98005-3361

### **Send Relay input to:** Michael Dinkelman, N7WA

 22222 148th Ave SE Kent, WA 98042-3147 mwdink@eskimo.com

### **The Prez Sez Club President Jack Grimmett, N7IHS**

Congratulations to Raleigh Elkins (WB7WNF) for becoming a life member of the Mike & Key ARC in

December. Raleigh joined the Club in December of 1977 and has maintained continuous membership since that time.

Last year was a good year for the Club. The Flea Market was a success, the Club placed second in the Field Day contest, and our social events were well organized and successful. However the attendance at these events was down slightly from previous years. Another important activity was started was the Strategic Planning committee. Carolyn Pasquier (WV7Q) stepped forward and helped get this committee started. The committee has not been active for the last 5-7 years.

Here we are starting a new year again and most of our activities occur during in the next six months. Extensive planning has already been completed for the Flea Market held the first part of March. This activity is extremely important to the

# **Programs and Activities**

### **Activity Manager Michael Dinkelman, N7WA**

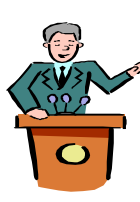

Gee whiz, I'm feeling jinxed. The APRS program I scheduled for January after it was canceled in November is off again. Twice is enough for me. I have drafted Club Member Terry Dettmann to provide the January program. Terry works

Club in it provide most of the funds that will be used to support all of our other activities for the year. Elections will be held at the March business meeting. The Annual Awards Banquet will be held the first part of April (Steve Smith, KB7LBE is the chairman of the event). The Field Day activity is in good hands with Steve Cook (KD7IQL) as chairman. I expect that later in the year the Strategic Planning committee will provide suggestions for the direction the Club should follow to increase membership and membership participation in Club activities.

This year I would like to get the Technical committee started. We had 2-3 very good amateur radio technical discussions for programs in the past couple of years. The attendance at these presentations was very good. I would like to see these programs to continue. I would like to have the Technical committee sponsor practical technical presentations related to amateur radio for our monthly programs. We need find someone to organize this committee.

The Club needs your continued support for the activities that I have mentioned above. I hope you will give some your time to support these activities.

at SGC in Bellevue. They manufacture a number of Amateur Radio items including automated antenna tuners. Terry is going to talk about these devices, in particular, about using them with hidden antenna systems. If you are restricted in your ability to put up antennas, this is the show for you. My thanks for Terry for jumping in.

February program—Fleamarket preparation. March—Elections. And, if you know anybody who does APRS… I'm sure the next activity Manger would appreciate the contact

### VOLUME 31, ISSUE 1 K7LED RELAY FOLLOWE 31, ISSUE 1

*(This month, Club member Dr. Roubal KC7ZEO contin-*The difficulty here lies in how to hang on to small thin *into this, hope you enjoy it.)*

## **METAL ENCLOSURES AND OTHER DEVICES FOR Making Large Diameter Holes in Thin Metal.** For holes **NUM—part 2**

 **Deburring Small Diameter Holes in Thin Metal.** Nothing beats a drill press operated deburring tool (front center) designed specifically for deburring small diameter holes.

The cutter or deburring portion is triangular in shape and as the rotating tool is lowered into a hole to be deburred, the cutter shaves off the burr from the topside of the work piece. On being lowered further into the hole, the cutter retracts into the body of the tool. And because the top surface of the cutter, (the portion riding against the hole wall) is smooth, the hole itself

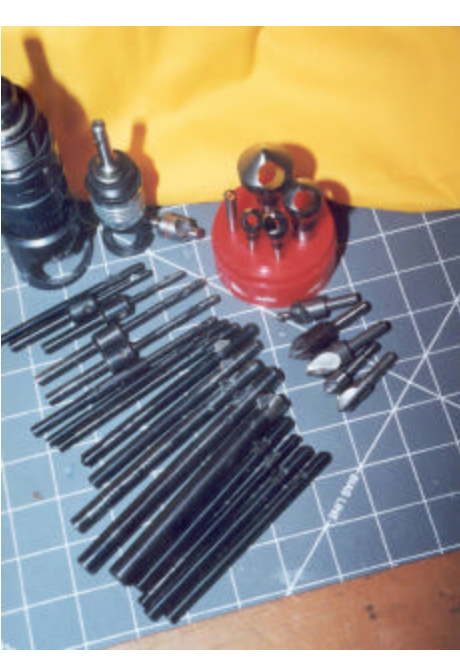

does not become enlarged as the tool passes through the hole. Immediately on passing through the hole the cutter snaps out again and deburrs the bottom face of the work piece when the tool is drawn back up and out of the hole. These tools are cleverly designed; by a simple turn of a setscrew at the far end of the tool, you can control the cutting force. Unscrewing the set screw gives light deburring action and is the setting to use when the burr is light. Turning in the screw increases edge break pressure and is a setting to use to remove heavy burr. Cogsdill Tool Product, Inc., is one source of this kind of deburring tool, but please note, obtained new and from the manufacturer tool costs range from about \$8 and up per tool, depending on hole size. For far less expense you can obtain these same tools from shops selling surplus equipment. In the Seattle area this is the Boeing Surplus Retail Store where new and used deburring tools go for 50 cents apiece, in all popular sizes.

 Some holes can also be deburred with pointed reamers, but they must be rotated at a low RPM in order to prevent chatter (vibration) marks from showing up. However deburring small holes in thin metal with reamers can be tricky. Its too easy to enlarge the hole size using reamers. Another method of burr removal is to sand the metal surface smooth with a belt sander. I use this method a lot.

*ues instructing us in some techniques he has found use-*metal parts in order to sand them, and not sand the tips of ful when creating metal enclosures. A lot of work went your fingers at the same time. The method works best for thick parts with something to safely hold on to.

**ELECTRONICS FROM SHEET BRASS AND ALUMI-**5/8" to 1 1 / 2" in diameter and larger, individual cutting tools work best, and nothing beats the high end hole saw for this. What do I mean by high end? Simply this, hole saws are of two types, the low end and the high end kinds. Low end saws are the ones you get at your local hardware store. These are OK for drilling wood, but the stagger tooth design coupled with thin cutter wall prevents annular cutting precision. The cut, in metal, is more of a hacksaw-like result and lacks desirable qualities such as smooth walls devoid of burrs and roughness. More often than not, low end hole saws rotate with considerable wobble making it impossible to hold tight tolerances in both hole roundness and diameter. Its a much better situation with high end saws however. With their thick cutting walls they are very rigid, boasting of aggressive cutting tooth angles, large gullets (space between teeth) for better chip clearance allowing the hole saw to clear chips so that chips are not re-cut. This results in less heat buildup, higher penetration rates, smooth cuts, and longer tool life. It has been documented that high end hole saws perform about 3 times better than common low end kinds. High end hole saws are often obtained in sets; the examples shown are available from companies like Grizzly In-

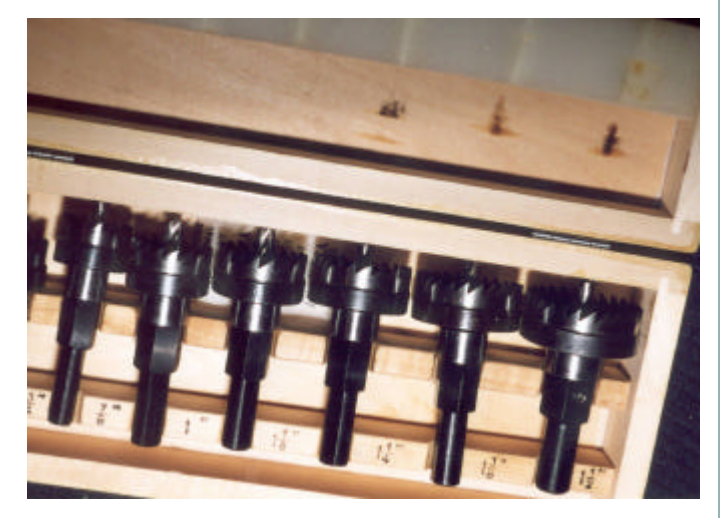

dustrial and Enco. The set consists of eight saws, in the following diameters: 5/8", 3/4", 7/8", 1", 11/8", 11/4', 13/8" and 11/2". The holes have smooth walls and because holes are made by a sawing action and not the chisel action of twist drilling, hole saw holes are virtually free of raised burrs.

 The 5/8" size is just right for mounting UHF bulkhead connectors. The 1" and 1 1 / 8" work with most tube sockets, and so on. Each hole saw in the kit is provided with its own pilot drill making it unnecessary change pilots

*(Continued on page 3)*

### *(Continued from page 2)*

as you would when using low end hole saws. Any traces of burrs can be easily removed with the hand held deburring tool shown below. The cutter portion, a half-moon-

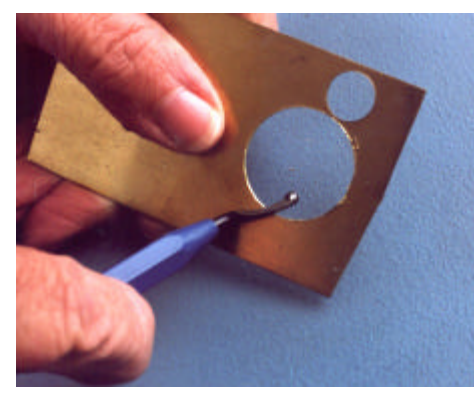

shaped piece of carbide is attached to a plastic handle by means of a swivel. Drawing the cutter over the burr slices it off.

**Shearing Thin Metal.** Making long, smooth, straight cuts (metal shearing) is another task made difficult without some help by the proper tooling. You can clamp the metal between flat pieces of wood and cut the wood-metal sandwich with a fine toothed hack saw. However its hard to locate the actual cut locations to be made by this method. And using tin snips is simply an exercise in frustration; long, straight cuts without distorting the metal are difficult to impossible to make. A quicker and more controlled way, and especially useful for cutting somewhat thicker plate, is to use a band saw equipped with a blade for cutting non ferrous metals. The cut can be trued up on a belt sander, or by the time-honored method of hand filing. (I'll have more to say on ways to simplify filing later.)

For cutting sheet metal, my feeling on this is that there is simply no substitute for a tool especially designed to shear metal. The one I use is also a Grizzly product.

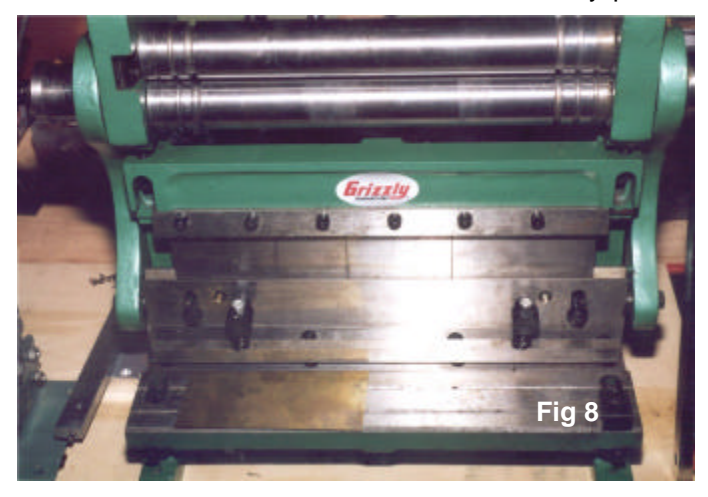

Not only will it make precision cuts in mild steel and other metals up to 22 gauge in thickness, and 12" long, it is same thickness (up to 1 / 16" thick when the metal to be

bent is 1" or less in width), and it will also roll flat strips of copper, aluminum or brass up to 1 / 16" thick into cylinders with a minimum diameter of 11/2". The Grizzly tool presently sells for about *\$200,* A smaller version of this tool is available for about \$175 and if *home brewing* is your thing, you'll find this multipurpose tool indispensable. We'll return to shearing and cutting later, for the time being, lets now turn our attention to bending sheet metal.

**Bending Sheet Metal.** If your metal bending experience consists of clamping lengths of metal between sheets of wood in a vise and bending the metal over with hammer blows, you must admit that you're thinking that there must be a better way of doing this. About the best you can do in this regard is to clamp the metal between sheets of wood with the portion to bent sticking out and clamping this between two more pieces of wood and hammering the whole thing into a bend. But alas, there is a much easier way and for a lot expense than you might expect. For less than \$40 you can obtain the tool shown below

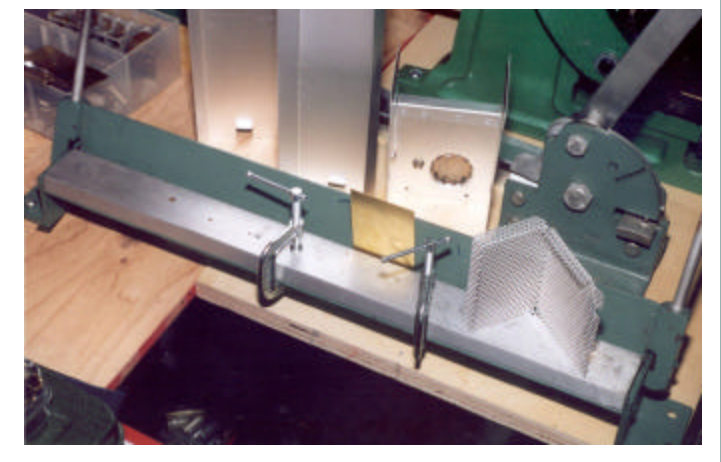

from Micro Mark. This will make perfect bends in metal up to 22 gauge in thickness and 18" long. Benders are called brakes in machinists' language, and this one, or one similar to it, definitely is a must for sheet metal workers. With it you can also make U-bends which are very narrow, something you can not do with the multipurpose tool described above. On the other hand, the multipurpose tool (Fig 8) makes it possible to bend a single piece of metal, precut to the proper shape, into a box with sides, bottom and ends, something you can not do with the less expensive tool. I prefer the less expensive brake for making simple right angle bends in lengths of metal because it is much easier to control the degree of bend with this brake than it is with the one in Fig 8.

also a break (metal bender) for bending metal of the the part. A typical setup is shown below. The edge to be **Hand Filing.** Hand filing alone will substitute for the belt sander, and if you choose this method, make things as easy as you can for yourself. For example, do not rely on your eye and hand control alone when filing. Use filing guides to control the limits so you don't over file and ruin

### *(Continued from page 3)*

filed down is positioned with the scribe line level with the top of the guides. Now file down on the edge until the file

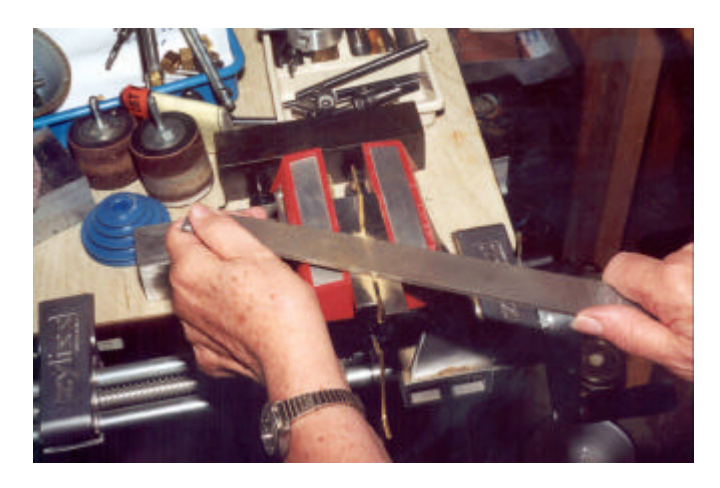

rests against the guides and cuts into the metal no longer.

### **Loading Dock Crew Submitted by Fred Lowell, N7PZ**

If you don't know where you want to volunteer to help out at this year's Flea Market, think about signing up for the loading dock. Help will be needed for each of the following three shifts: Friday afternoon, March 7, from 2:00 to 7:30 p.m.; Saturday morning, March 8, from 5:30 to 8:30 a.m.; and Saturday afternoon, March 8, from 3:00 p.m. until empty (usually around 5:30). Please specify which shift or shifts you will be available for when signing up and then be sure to be there at the time you specify. Also, it would help if you provide your e-mail address if you have one.

# **Its that time again, and I am here to tell you………….** Submitted by By Jan K7YH

Now I can assure you that there are few hams out there who would spend any time at all watching the Boob Tube!! It just isn't in the genes, but just on the off chance, have you seen the commercial for the electronics store? The husband and wife are getting ready to get out of their car, and go in to SHOP. They are going over their list of words to use on the sales staff. They are determined to not buy the first thing they see. And as soon as the salesman shows the big screen, high definition , sooperdooper stereo system home theater in a box, the young husband blurts out, with a look of rapture: WE'LL qrp cw dx, and just once in a while there will be an eld-TAKE IT!! Split next scene wife and husband are in the car and HE says: "Boy, I'll bet he never saw that coming!" and the wife looks at him with a look of pure astonishment!

I use large lathe bit blanks as guides. These are of hardened steel and files will merely slip on them and will not cut in to them. The blanks are available from Grizzly, Harbor Freight and other tool suppliers. Often it will be wise to use files with a "safe edge". The edge will not cut metal and very useful when you want to make sharp right angle comers for example. Files with safe edges are easily formed from regular files by grinding away the teeth with a belt sander. Safe edge files are not usually available from tool suppliers.

Next Month:

Soldering Brass Tarnish, and how to deal with it Finishing Touches Dealing with Aluminum

Editors Note: there will be a list of references to the mentioned Companies at the end of this series. If you would like the information sooner, please contact Ted or myself.

If you haven't worked the loading dock before, don't worry, there will be plenty there who have and will be happy to help you out. Working on the dock is a lot of fun. You get the first look at what the sellers are bringing in so you just might find that one treasure you've been wanting

before someone else does. I'll be in charge of the loading dock, so if you have any questions, send me an e-mail at n7pz@earthlink.net, or call me evenings at (360) 668-6995. Thanks and I'll see you there.

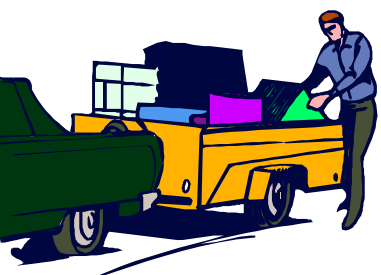

Where do you think the writer got his idea for wanders off to look for other memories, I mean other such a ludicrous situation? I, for one, cannot understand where such a situation could occur. I cannot imagine how such a thing could occur. There just isn't a training ground around that would cause such behavior modification. Women just don't go into stores like that with their husbands, and the husbands would never wait in the cold, for the doors to open. They would never rush in to a sale, jostling others, slack jawed, eyes glazed over, mumbling words, drool dripping down from one cornor of their mouth. Mean it just isn't done. OOOOOuuuu capacitors, roller INDUctors, Halliscratcherss SX101, YAAAHOOO 101EZ, Keeeys, COLLINS! Insulators hmmmmm coax, goodies, goodies, goodies huha I need that for my junk box.. tubes tubessss TUBES! aaahhhh glow in the dark erly gent, slow of movement, eyes misty and hands trembling, who reaches out to touch an old scratched and worn boat anchor, and you hear the wistful words and see the fleeting memories pass thru the old man…"Just like my first rig!" "Boy those were the days" AAAAHhhhhh, he

good stuff. And yes memories are made of this. Hey get and unfortunately Dave's store is about to close, and we outa my way, I want that, need those, off my foot you olf. will be the poorer for it, and I for one will miss the place. Yup, real men love glow in the dark, and would never Good luck Dave, in all of your endeavors, what ever they shove at a sale, or flea market. See you March 8th??

So remember all of you non-ham ladies, when the OM comes home from the Flea Market, with a red wagon one this weekend, we have talked of VHF-UHF, nets, traffull of STUFF that you just can't find anymore, the stuff fic, operating practices. We have had classes, seminars that will end up in the junk box to be used in some unde-(although its been a long time) and we have had many termined project, that he is not going thru his second child-good articles in the Relay. Last months article by Ted ground, so maybe you can star in a commercial. And as that you may want me to expound upon, Religion and polihe drags the new pile of stuff into the hamshack, YOU will tics are out, as are interpersonal relationships and petty understand that wry little smile, Boy… she never saw that peeks and quarrels. Maybe I could change the name of coming! NOT!

than the demise of Radio Depot. I have tried in vein to Medical supplies etc, in case of disaster. I'm open, or support Dave, and before him ARS. Seven of ten radios in should I take a long walk off of a short pier? suppplussch my shack came from there. In all things there is an end,

# **Fleamarket Committee Update**

**Submitted by Michael, N7WA**

The last meeting was held at the Salvation Army HQ on January 7th, at 7:30PM. Committee heads in attendance: Facilities, Tickets, Registration, Publicity, Announcing, Hospitality, Country Store. We managed to set off the building alarm (twice) on entry.

Major points:

- 11,300 flyers in the mail on Jan 11. Additional coverage of Vancouver/Portland area.

- in direct contact with insurance company, some wording of certificate to be cleared up

- funding is secure and sufficient

- publicity is fairly complete, some mailings to be made to clubs

- one program set up for event on PSK31. Could use other suggestions.

- worker signup is slow. 36 people have signed up. 100+ are needed.

- pallet jacks have been ordered and a golf cart to

*This came off the Contest Reflector from the ARRL's RFI coordinator Ed Hare. Thought it was pretty good info. - ed.)*

**Dealing With Neighbors and RFI By Ed Hare, W1RFI, ARRL Lab**

There are two tools that may help with a neighbor. The first is the pamphlet ARRL jointly publishes with the Consumer Electronics Manufacturers Associa- equipment improperly functioning as a radio receiver. tion. See: http://www.arrl.org/news/rfi/neighbors.html

may be!

hood, no, he has just been to the tv commercial training KC7ZEQ is one of the best lately. But I need some ideas There just isn't much to discuss this month, other your home, (haven't done that one in a couple of years). We have talked about contesting, in fact there is the column to Sound Off, and address your choices. How about a article involving those items you might need in

> transport workers out to the Orange (formerly Yellow) gate. Need one or two people to be specifically assigned to run golf cart.

> - table sales somewhat slower than usual, but booths are pretty much sold out.

> - security is being revamped, no longer use the Explorer Scouts, going to rent professional security and emphasize security out at the ticket booths.

> - need to find out who has the left-over tickets from last year and the hand stamps

> > - post event dinner to be scheduled at usual place.

- hospitality trailer needs some workers, the usual workers have other commitments

- Country Store will be experimenting with a specialty basket raffle as an additional fund raiser.

- need someone to commit to help Kevin on March 6th (Thursday) to help load up and bring down pallets)

- we have a new name this year (at least according to QST and the ARRL). Western Washington Section Convention. Have no fear—we are still the M&K Electronics Show and Fleamarket.

The second is the older, now sadly out of print, FCC RFI information. It is reprinted in the ARRL RFI Book (http://www.arrl.org/catalog/6834) or is available at: http:// www.arrl.org/fcc/tvibook.html. This explains in very (clear terms that interference to non-radio equipment is not caused by a rules violation at your station, but by that but if you do, set a time limit, as in "I will stay off the air might be on their end. tonight, to give you time to read the material." Without a time limit, your neighbor's problem is solved -- you are off mind.

by talking about what the FCC requires of you. "The FCC if you are willing to help solve it, that is good enough for requires that I operate my station legally. If my station them. transmit signals that are not on my assigned frequencies, the rules are very clear -- I must put a filter on my transmitis listening, because you are talking about your responsi-The interpersonal aspects of RFI are most important, bebilities. You can then show him your station (clean up the cause knowing all of the technical solutions won't do any rats nest) and point to that low-pass or band pass filter good if your neighbor won't let you into the house to try with pride.

It is always a good idea to clean up all RFI at your own home. You can then show him or her the filters you have put on your own equipment. This shows that the filters work and that they cause no harm. Besides, it is a

When your neighbor first comes a knocking, hand really good "diplomacy" tool to be able to say, "I'm sorry him or her a copy of both sets of material and suggest he you can't watch TV at your house while I am on the air, but read it through. Then he can come to you with any ques-you can come to my house and watch TV while I am on tions. It may be a good idea to stay off the air for a while, the air." They usually get the idea then that the problem

the air, which is the first solution that comes to his or her would take care of any problems at your station, but will When you do start talking with the neighbor, start sonable neighbors may not agree that it isn't your fault, but You can then explain to your neighbor that you also help find a solution to the problem, even if it not caused by any rules violations at your station. Most rea-

ter to eliminate those signals." At this point, your neighbor that first knock occurs sets the tone for all that follows. As I say in my RFI club talks, what happens when and help them. See http://www.arrl.org/tis/info/rfigen.html for all of the ARRL's RFI material.

> Ed Hare, W1RFI, ARRL Lab, 225 Main St, Newington, CT 06111

# **My Favorite Swedish Ham**

**Submitted by Jo, KB7UFM**

Aha! you thought I was going to say Martian, didn't you? Fooled you though sometimes Nils/W7RUJ does seem like he's from outer space at times. When he gets up at a General Meeting, some folks groan with anticipation but 99% of the time his comments are worth the listening.

Nils was not born in Sweden but in Los Angeles. However, his first language was Swedish and when he went to school he had to learn English. Then, in 1938 he went to Sweden and had to learn Swedish all over again. In 1940 when the Nazis were about to invade Norway, his grandfather put him on the last boat leaving Bergen before World War II.

That would be quite an experience or adventure for a 12 year-old boy, but things weren't over yet. The ship continued on to the United States going way north of Iceland to avoid the U-Boats that were plying the North Sea looking for a juicy and loaded liner. When the ship reached American waters and the Statue of Liberty was in sight, the Norwegian captain spoke to his passengers and told them that the ship would not be returning to Europe. He also told them that the ship was carrying all of Norway's gold in the hold!

Nils' first contact with ham radio occurred on another boat----the Leschi Ferry. A fellow was out on the deck with a small case. He opened the case, took out a long length of wire, put it in the water and put a set of

head-phones on. Nils was watching all this time and when the man says, "By golly, it works!" Nils asked what works. The fellow asked Nils if he could hear the signal and did Nils know what it was. Nils could hear the ditty dot dot ditty and knew Morse code so he was hooked on CW (forever). He would carry that love for CW into the Army Signal Corps and as an Embassy Operator in Germany during the Cold War. That was an experience unto itself.

Following his stint in the service, Nils returned to North Bend but too late to renew his original call of N7RUJ. So, back to the tests again and he emerged with the call of WB7TJK that he held for many years. When he and I got our Extra tickets, he changed it the closest possible replacement he could get of his original call--- W7RUJ.

We met during the 1980 ARRL Convention that was held at the Red Lion Inn in Seatac. I was not a ham and worked across the street at the Travelodge. He and two fellow hams came over for lunch and Nils in his own inimitable way said he was going to marry that woman! Ja sure, you betcha. Guess what, he did.

He also helped me in getting my license and encouraged me whenever I failed which was often. He 's never pushed, just gives me confidence when needed. When help is needed, Nils is not just another "pretty face". We have had a ball in our own competition on the air. If help is needed, Nils is there to give it if possible. Radio brought us together and keeps us together and Nils DOES get to use the Yaesu Mark V……. sometimes.

### **General Meeting Minutes, December 21, 2002**

### **Officers present:**

President – Jack Grimmett (N7IHS); Vice President – Jo Hallstrom (KB7UFM); Secretary – Curtis Hanner, acting (N7MWC); Treasurer - Jack Burrell (N7ZS); Activity Manager & Relay Editor – Mike Dinkelman (N7WA)

### **Trustees Present:**

Trustee #1 & COB– Brendan Burget (KD7IKV); Trustee #3 – Steve Cook (KD7IQL); Trustee #4 – Dick Radford (WA7NIW);

The meeting was called to order at 10:00 AM with all members and guests repeating the Pledge of Allegiance at the Salvation Army Building in Renton. Introductions of members and guests were made. The President made announcements regarding taking breaks on the west side of the building at the request of Salvation Army. Due to storage of toys in the regular meeting room we were forced to meet in the chapel. The coffee and donut fund is self-supporting. We are an affiliated club are encourage to join and support the ARRL. Please sign the rosters at the table. Visitors are asked to refrain from voting on club matters requiring a vote.

**Minutes:** It was moved by Sam (N7RHE) and seconded by Jim (N7HKO) to approve the minutes of the previous meeting as printed in the Relay. The motion was approved.

### **Officer Reports**

**President:** Jack (N7IHS): Noted that Curtis is filling in for Kim.

**Vice President:** Jo (KB7UFM): Several new member applications but none of the new members were present.

**Secretary:** Curtis, acting (N7MWC): Nothing to report

**Treasurer:** Jack (N7ZS): Books have been reconciled through the end of November. CD is being rolled over. All expenditures are within budget for 2002.

**Activity Manage & Relay:** Mike (N7WA): No program for today, instead we will have two

raffles, the monthly raffle and the year-end raf-(N7RHE) moved to adjourn and Nils (W7RUJ), fle. The January program will be on APRS. The Relay deadline is January 10th

**Radio Officer:** Ken Rau (K7YR): Not present.

### **Standing Committee Reports**

Those committees not reporting in the RELAY are asked to report before the General Membership.

**Audit Committee:** Sam (N7RHE). Has been formed and is scheduled to meet after the January meeting.

**Public Service Committee:** Brendan (KD7IKV): Working on the Public Service pamphlet. Things are going well. If you are interested in attending please contact Brendan or Barry.

**Public Service Events:** Gary (KG7KU): Public Service net: Thursday evenings at 7:30 PM on 146.82. For information please see www.mikeandkey.com/pubserve.htm or call Gary at 253-661-7882. Santa Talks are occurring today and is you're interested contact

**Alligator Award:** Calvin (KC7IYP): Continues to be the proud holder of this prestigious award.

### **Old Business**

No Old business.

### **New Business**

Brendan (KD7IKV) makes a motion to approve the budget, Sam (N7RHE) seconds. Brendan comments that Jack (N7ZS) came in on short notice and the books are in great shape. Nils (W7RUJ) calls for the question. The 2003 budget is approved.

### **Good of the Order**

Frank (KA7HQG): We have a test session at 1PMfollowing the meetings. If you are interested in taking a test all you need is ID and \$10. In January test fees will go up to \$12.

There being no further business Sam Sullivan

### **Public Service Committee Minutes December 21, 2002**

Meeting called to order by Brendan.In attendance: Dave, Pam, Gary, Dawn, Dan, Ted, Brendan, Jim, Terry, Jim Walker, Dick.

Old Business:

The meeting started with introductions. There was discussion of the packet for new members. Ted and Dave have sent the latest version to Brendan. Dan and Dawn have some updates to be added to the packet. Terry suggested that we also post the new member information packet on

seconded the motion, Jack (N7IHS) closed the meeting at 10:30 AM.

 Attested: Curtis Hanner, N7MWC, Acting Secretary

### **Board Meeting Minutes, December 21, 2002**

**Officers present:** President Jack Grimmett (N7IHS); Vice President – Jo Hallstrom (KB7UFM); Secretary – Curtis Hanner, acting (N7MWC); Treasurer – Jack Burrell (N7ZS); Activity Manager – Mike Dinkelman (N7WA).

**Trustees Present:** Trustee #1 & COB – Brendan Burget (KD7IKV); Trustee #3 – Steve Cook (KD7IQL); Trustee #4 – Dick Radford (WA7NIW)

The Chairman called the meeting to order at 11:10 AM.

Motion made by Jack (N7IHS) to approve the minutes as amended and seconded by Brendan (KD7IKV). The motion passes.

### Officer Reports

**Activities Manager:** Mike Dinkelman (N7WA): APRS is the program for January, February program is Flea Market Preparation, March is elections.

Old Business

No old business.

New Business

Tabled radio office issue and Terry's Emergency Communication classes to the next board meeting.

There being no further business a motion by Jack (N7IHS) seconded by Brendan (KD7IKV) to adjourn was made, and the chairman closed the meeting at 11:11 AM.

Attested: Curtis Hanner, N7MWC Acting Secretary

the web site.

There was discussion of the interest survey/ database that Brendan and Dick are working on. It's time to get going on this project rather than waiting for inputs from the other committees.

The marketing letter didn't go out as soon as we wished, so we are going to have to wait for results to come into. The letter has been faxed to numerous potential sponsors that Terry has in his contact list. The door was left open for them to respond for either this year or next year.

Booklet:

Dan and Dawn have received some responses from their ing the Field Day photos. Club contact information is beemailing. Brendan has a sheet from Jim regarding the ing worked on. radio exams in the area that were on his part of the list. Ted provided his half of the list on disk. Terry provided Date for delivery to the printer is February 14. Brendan the emergency page in draft form. Preparation for an Emergency, Disaster Supplies, and Responding to an at the January meeting. Emergency are the three sections to this page. Public Service events are still in work due to dates not being New Business: No new business for the committee. firmed up in the various communities. Repeater section has no updates due to Mark and Carolyn not being avail-Meeting adjourned. able for this meeting. Brendan is in the process of select-

# **Communications Academy 2003**

**From The Radiogram, Marina Zuetell N7LSL** 

The dates and location for Communications Academy 2003 have now been set. Please reserve the dates of March 22-23, 2003 on your calendar, and more information will be forthcoming shortly.

# **Elections & Volunteers**

**Submitted Michael, N7WA**

In the next month or two, your Club President will start asking for nominations for the March Elections. For sure, you'll need a new President and Activity Manager as we have reached the end of our office as provided for in the by-laws. The acting Treasurer has stated he will not be running. The status of the remaining officers is unknown but I am sure some of them are looking for a break.

In this organization, as in most, only a small core group ever seems to run for any position of responsibility. Usually, it's the same people with a small undercurrent of new blood as some people burnout and others fall into the resulting void to take their place. This isn't a surprise, just human nature. The purpose of this article is to ask you to think about stepping out of that role of "bystander" - which, believe it or not, represents the majority of the members of this Club.

Fact be known, there are lots of reasons NOT to volunteer or to run for office. Most of them sound better than the reasons to step up. Most reasons probably include lack of time, family responsibilities, distaste of politics or conflict, and more than anything else (though not publicly admitted) fear. Myself, I'd be the first to admit that, sometimes, I just wish the last Wednesday of the month would go away.

Knowing that, why would anyone run for office or volunteer to participate in some activity?

- Well, it's a chance to get to know this Club and it's members. You did join this Club (rather than being drafted) so it stands to reason that you have some interest in its activities and membership. I know that, as a result of my stints as a Club officer and volunteer, I have been able to

will attempt to have a draft copy available for our review

The Shoreline Conference Center in north King County will be the location for this years' conference, as we have outgrown our original location at NOAA. Please check the website for additional information as the planning continues at : **www.commacademy.org.**

get involved in some neat activities and meet a lot of interesting people. In my position as Activity Manager or Editor of the Relay, I get lots of good suggestions for activities, programs, and articles. However, frequently, when I turn that suggestion back to the originator as something to act upon, the task becomes too onerous. Someone once said, you only get out of an activity as much as you put in. I take that a step further and believe you actually get out more than you put in. However, if you put in nothing, you get nothing.

- You get to influence the direction of the Club. Mind you, there are a bunch of others on the Board who may have different ideas on how things should be run but if you are a consensus builder, have interesting ideas, and patience; you have a chance. Just remember, the Club is like one of those supertankers out on the ocean and it takes miles to slow down and/or turn.

- The pride of knowing you are helping to organize and run one of the most prominent and active Clubs in the Pacific Northwest.

- The appreciation (even if mostly unspoken) of your fellow Club members for doing what needs to be done on their behalf. I know that most of those other guys around the table on that last Wednesday would just as soon be somewhere else too and I DO appreciate that they came down to do the Club's business.

I can hear the peanut gallery now, "The snow is getting pretty deep in this article". Maybe so but if that's your belief, you probably aren't a candidate to volunteer anyhow. As for the rest of you, consider donating a couple hours a month to your Club. You can volunteer yourself as a nominee (that's how I got started) or have friend do it. If a Club office isn't your forte', consider organizing a Club social event or participating in or chairing one of the Club's standing committees.

### Public Service Committee **Submitted by Barry, KC7YB**

The Public Service committee is in the final process of putting together our yearly booklet. This is sort of our fiscal year , as it is the major project for the year. As such it is an excellent time to get involved and bring us some new blood and new ideas for our upcoming year. So join us after the general meeting for a good meal and a good cause. We meet at the Yankee Grill in the Holiday Inn at Rainier and Grady way at about 12:15. Hope to see all the old faces and some new ones too.

# **Odds and Ends**

**Submitted by Michael, N7WA**

Dave Smith/K7PSN is the Banquet Chair and is currently looking into venues. If you have any suggestions, possible ideas for entertainment, or lend him a hand; I am sure he would welcome the help.

**20M SSB** the "No Excuses Transceiver" project. Myself, I'm going Only one person has expressed any interest in ahead—sounds like fun. Maybe I can that other person along.

Hope you have scheduled March 7th and 8th off from your paying job so you can work at the Club Hamfest. The way I figure it, if we just raise the dues to \$50 a year, we could dispense with the bother. Then again, it wouldn't be half as much fun, I'd miss seeing all the regulars, and my Chiropractor would miss seeing me on Sunday

**15M STAR COLORED THE FOST OFFICE HAS CHATGED**<br>the rules again. No more rubber bands on the flyers being Hal/N7NW told me the Post Office has changed mailed. We have to stack them in trays by 3 digit zip code. Can you image keeping 11,000 flyers in order, unsecured? Yikes! Poor Hal; he had to take off all the rubber bands and stack the flyers in trays while down at the Post Office today. That's DEDICATION!

> The January meeting is your last chance to signup as a Fleamarket worker and receive your badge at the February meeting. You can still sign up later but the badge will be in Puyallup.

> Field Day is only 6 months away! The dates will be June 27-29. CW Beach is ready to go. Are you?

> Alas, it looks like Radio Depot will be disappearing by the end of February. There have been rumors of possible buyers but the last I heard, we will not have a local Radio Store in the near future. I wish Dave Good Luck!

**The** *RELAY* **is the official tabloid of the Mike and Key Amateur Radio Club. The Mike and Key is dedicated to the growth and betterment of Amateur Radio. We meet the third Saturday of every month at the Salvation Army Renton HQ, 720 Tolbin St., near the SE corner of the Renton Airport. The Club operates repeaters on 146.22-146.82 (PL103.5), and 222.52-224.12 under the call K7LED. The Club mailing address is: POB 4234, Renton, WA 98057. All persons interested in Amateur Radio are invited to participate in the Mike and Key Amateur Radio Club and it's activities. Yearly dues are \$12 for individuals and \$18 for families.**

# **Club Contacts**

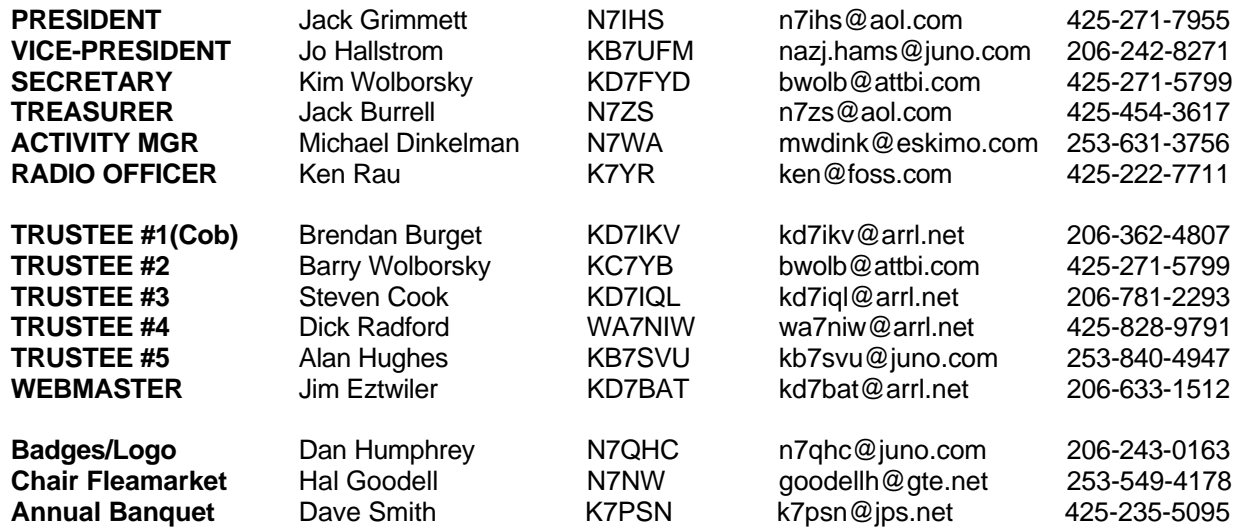

# January-February 2003

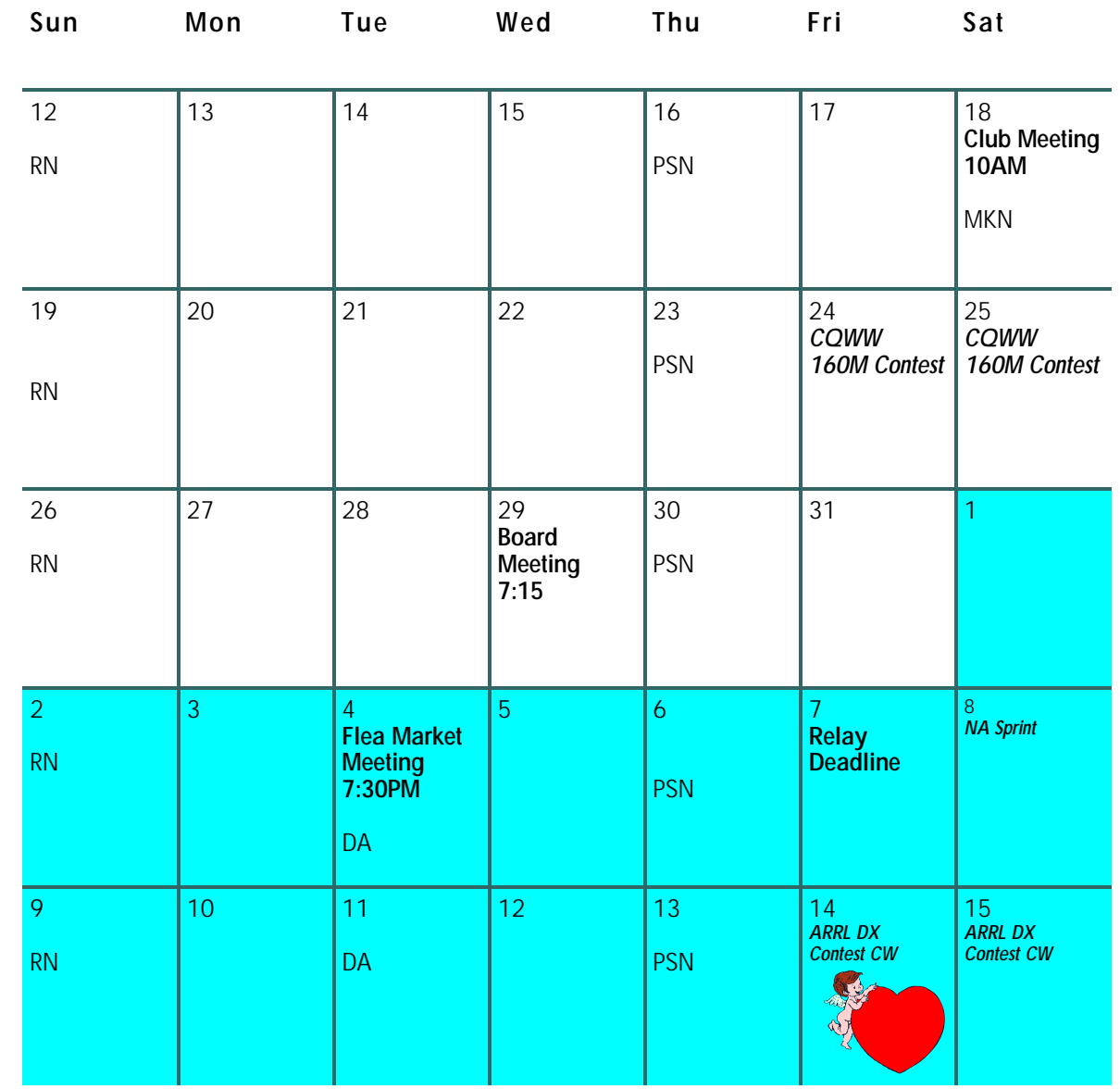

**RN – ARES Regional Net, 8PM, 146.82**

**PSN – Public Service Net, 7PM, 146.82**

**MKN – Mike & Key Net, 9:15AM, 146.82**

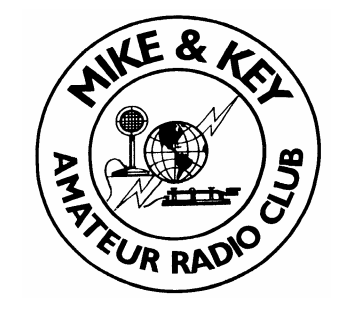

*Contests*